# HTML Vaccination & Supplement Form

JAMES ARBAUGH

### Patterned After MOH Paper Form

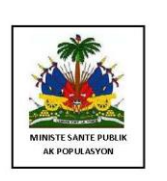

MINISTERE DE LA SANTE PUBLIQUE ET DE LA POPULATION

#### **CARTE NATIONALE DE VACCINATION**

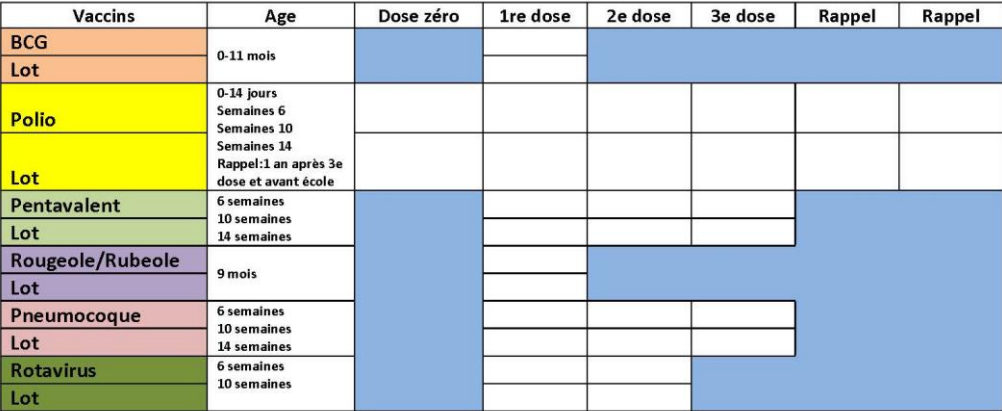

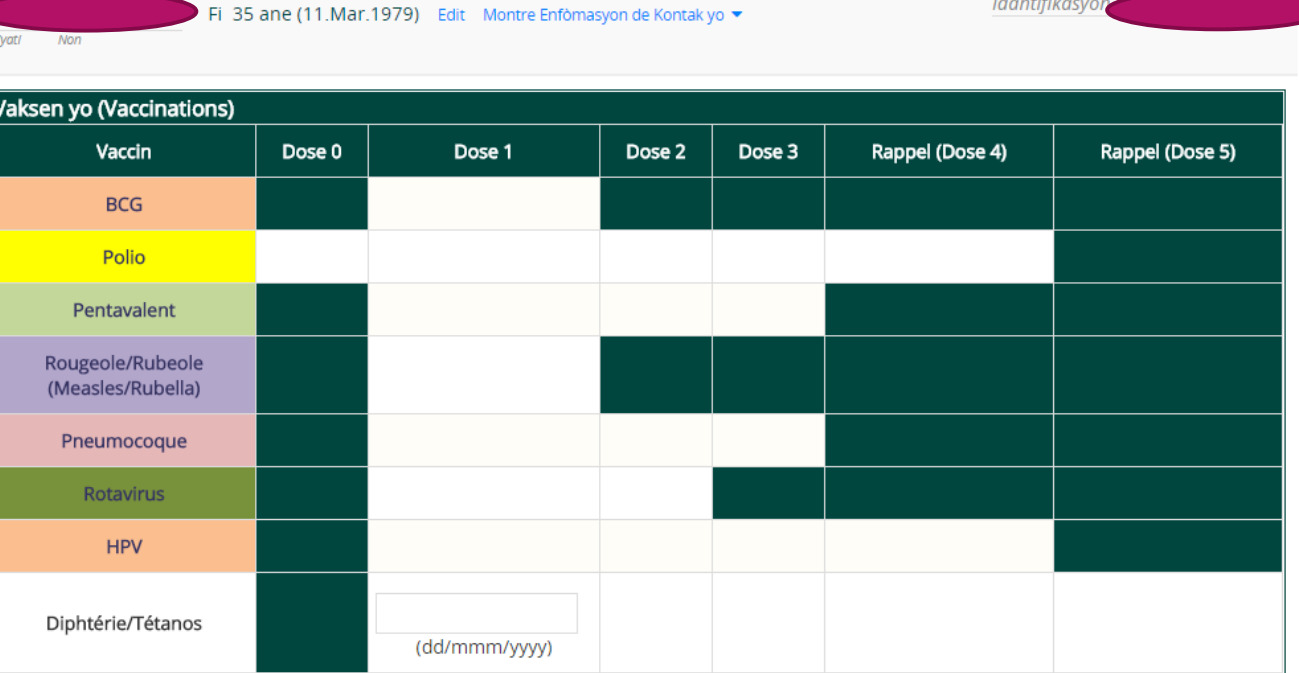

### Error if Unknown Birthdate or Gender

The page at openmrs.haitianhealthfoundation.org:8080 says: \*

Erè: Pasyan an pa gen sèks li oubyen dat nesans li antre nan sistèm nan, tanpri ajoute enfòmasyon sa yo avan ou ranpli fòm nan. Error: Unknown gender or date of birth. Please update patient demographics before filling out this form.

OK

If a Vaccination encounter exists for that patient it is automatically edited rather than creating a new one.

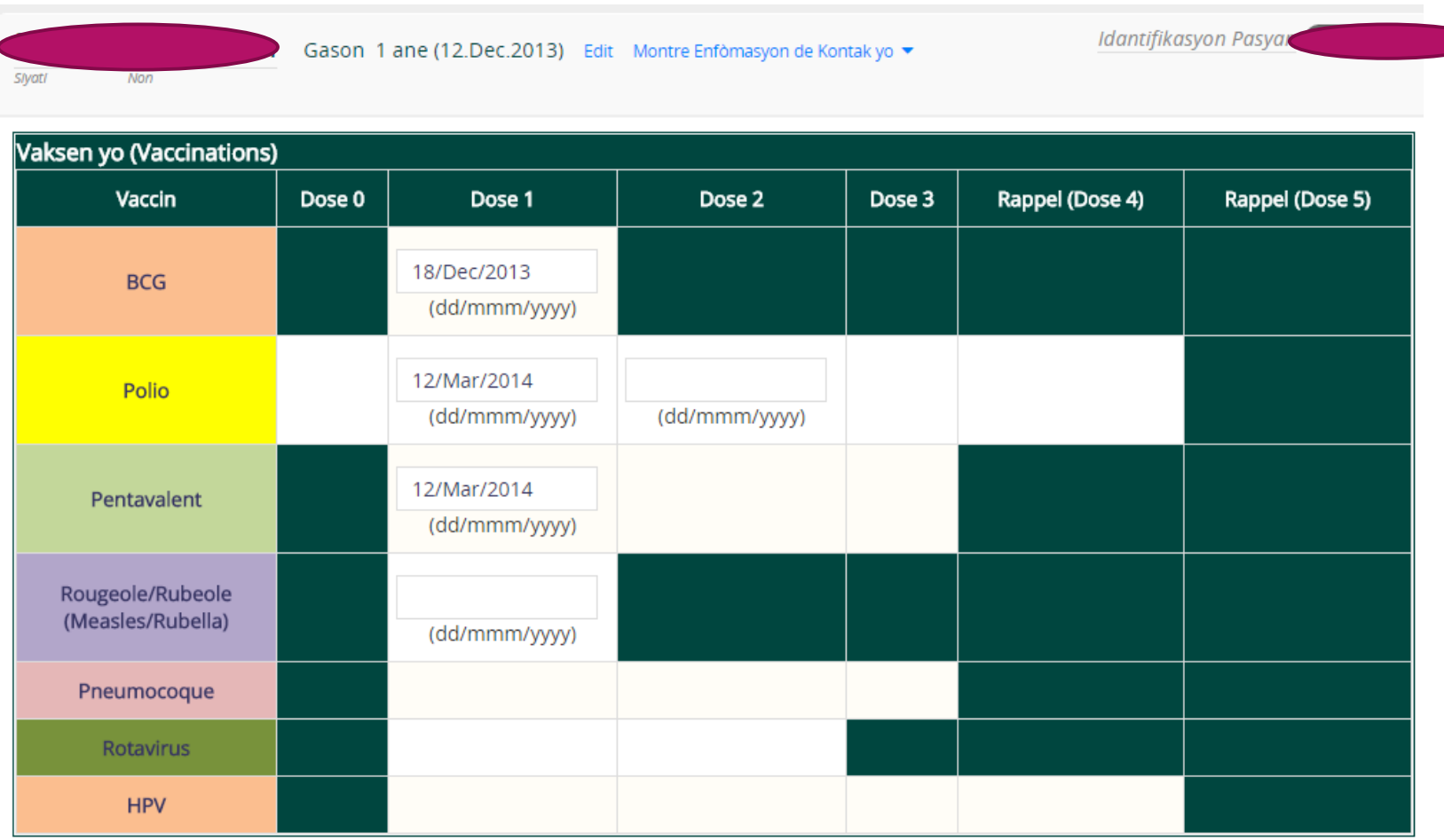

### Discontinued vaccines are shown if data has been entered for them.

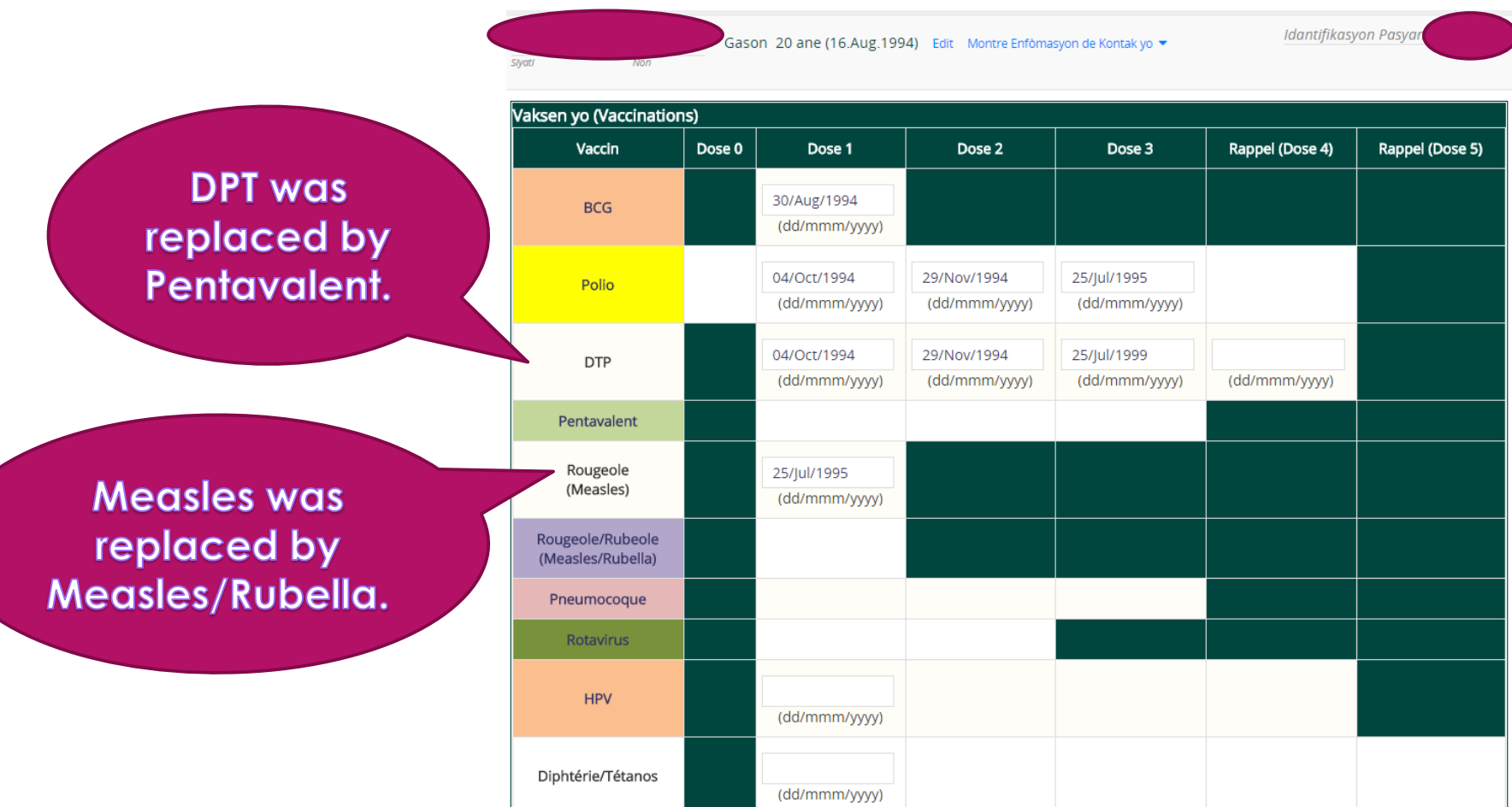

### JavaScript Error Checking/Validation Variables for Easy Modification

window.polio0**MaxAge** = 1296000000; // 15 days (in milliseconds) window.polio1**MinAge** = 3888000000; // 45 days (in milliseconds) window.polio1MaxAge = 157680000000; // 5 years (in milliseconds) window.polio1**Spacing** = 2419200000; // 1 month (28-days) (in milliseconds) window.polio2MinAge = 6480000000; // 75 days (in milliseconds) window.polio2MaxAge = 157680000000; // 5 years (in milliseconds) window.polio2Spacing = 2419200000; // 1 month (in milliseconds) window.polio3MinAge = 9072000000; // 105 days (in milliseconds) window.polio3MaxAge = 157680000000; // 5 years (in milliseconds) window.polio3Spacing = 2419200000; // 1 month (in milliseconds) window.polio4MinAge = 40608000000; // 470 days (in milliseconds) window.polio4MaxAge = 157680000000; // 5 years (in milliseconds) window.polio4Spacing = 31536000000; // 1 year (in milliseconds)

window.retrospectiveTime = 3942000000; // Data must be entered within 1.5 months (in milliseconds)

#### Fields for vaccines the patient can't receive are hidden.

Idantifikasyon Pasyar Gason 1 ane (12.Dec.2013) Edit Montre Enfòmasyon de Kontak yo v **Sivati** Non Vaksen yo (Vaccinations) Vaccin Dose 0 Dose 1 Dose 2 Dose 3 Rappel (Dose 4) Rappel (Dose 5) 18/Dec/2013 **BCG** (dd/mmm/yyyy) 12/Mar/2014 Polio (dd/mmm/yyyy) (dd/mmm/yyyy) 12/Mar/2014 Pentavalent (dd/mmm/yyyy) Rougeole/Rubeole (Measles/Rubella) (dd/mmm/yyyy) Pneumocoque Rotavirus **HPV** 

### Errors for dates that are not compliant.

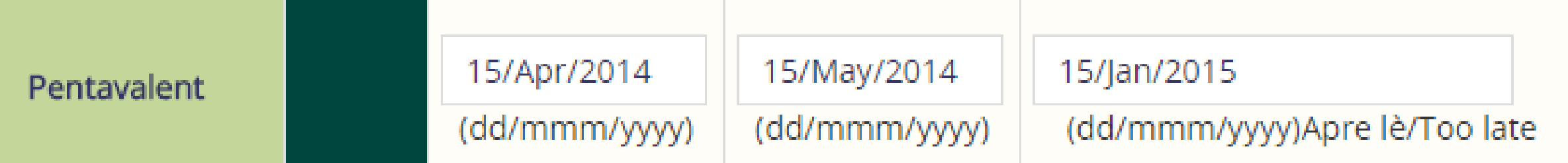

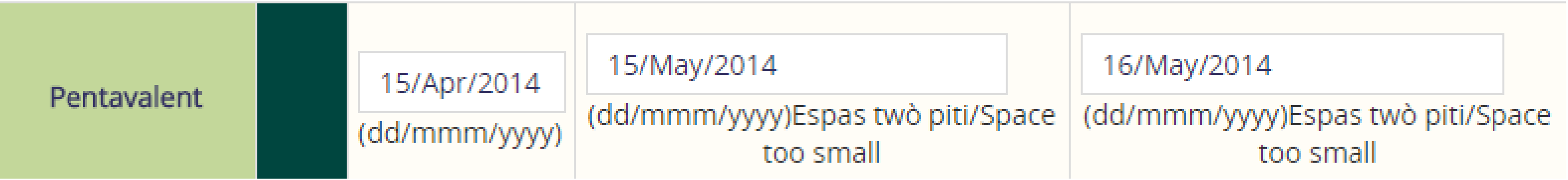

## The form uses the <immunization> tag

### Special thanks to…

MARK GOODRICH RAFAL KORYTKOWSKI ERICK WAFULA ANDY KANTER MARY GUZE ROWAN SEYMOUR KENYA EMR (I-TECH KENYA)